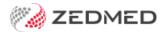

## Cloud navigation video

Last Modified on 02/01/2025 1:36 pm AEDT

This video explores how to navigate Zedmed Cloud and use options available in the cloud menu.

Your browser does not support HTML5 video.